Table-driven implementation of Table-driven implementation of the multi-reference perturbation the multi-reference perturbation theories at second order theories at second order

**Alexander A. Granovsky** 

**Laboratory of Chemical Cybernetics, M.V. Lomonosov Moscow State University, Moscow, Russia** *November 1, 2006*

## Canonical single-reference MP

 $\blacksquare$  MP2:

$$
E_{mp2}=\frac{1}{4}\sum_{ijab}\frac{ \mid ^2}{\Delta _{ijab}}
$$

- $\blacklozenge$  Parameters: N,  $N_{_{occ}}(i,j...),$   $N_{_{virt}}(a,b...)$
- $\blacklozenge$  $\blacktriangleright$  Integral transformation - N 5 step
- $\blacklozenge$ Only minor overhead due to PT power series summation itself  $(N<sup>4</sup>)$ step)

### **MP3 and above:**

- $\blacklozenge$  $\blacklozenge$  Integral transformation - N<sup>5</sup> step
- $\blacklozenge$ Intermediate quantities (amplitudes entering into numerators of the individual terms of the PT series) calculations  $-$  N<sup>6</sup> and above
- $\Diamond$  As in the case of MP2, PT summation itself has better scaling (e.g.,  $N<sup>4</sup>$  for MP3)

## Multi-reference (MR) MBPT theories

**Additional parameters:**  $\blacksquare$ 

 $\blacklozenge$   $\mathrm{N}_{act}(p,q,r,s,...),$   $\mathrm{N}_{det}\,(\mathrm{N}_{csf}),$   $\mathrm{N}_{Heff}$ 

More complex expressions both for energy correction itself and for computational costs

- $\blacklozenge$  Third and higher orders of various formulations of the multi-reference (MR) MBPT
	- $\triangle$  Calculation of various intermediates is the most computationally-demanding stage
- $\lozenge$  Non-contracted and partially contracted MR-MBPT theories at second order
	- $\rightarrow$  Most of the computational efforts are typically due to summation of the individual terms of the PT series themselves, especially in the case of large active spaces

## MCQDPT2 example

Ordering the generators in Eq. (34) to normal products with only active orbital labels, we obtain

Ē

$$
\langle a|\mathcal{H}_{\text{eff}}^{(2)}|\beta\rangle = \frac{1}{2} \sum_{AB} C_{Aa} C_{B\beta} \Bigg[ -\delta_{AB} \Bigg( \sum_{ia'} \frac{2u_{ia'}u_{a'i}}{\epsilon_{a'} - \epsilon_i + \Delta E_{B\beta}} + \sum_{ija'b'} \frac{(ia'|jb') [2(a'i|b')] - (a'j|b'i)}{\epsilon_{a'} - \epsilon_i + \epsilon_{b'} - \epsilon_j + \Delta E_{B\beta}} + \sum_{i,j} \frac{u_{ia'}}{\epsilon_{j}}
$$
\n
$$
+ \sum_{pq} \langle A|E_{pq}|B\rangle \Bigg[ \sum_{i} \frac{u_{iq}u_{pi}}{\epsilon_{p} - \epsilon_{i} + \Delta E_{B\beta}} - \sum_{i} \frac{u_{pa}u_{eq}}{\epsilon_{e} - \epsilon_{q} + \Delta E_{B\beta}} - \sum_{ia'} \frac{u_{ia'} [2(a'i|pq) - (a'q|pi)]}{\epsilon_{a'} - \epsilon_i + \epsilon_{p} - \epsilon_{q} + \Delta E_{B\beta}} + \sum_{j,a'} \frac{(ja'|iq) [2(a'j|pi) - (a'i|pj)]}{\epsilon_{a'} - \epsilon_i + \epsilon_{p} - \epsilon_i + \Delta E_{B\beta}} + \sum_{j,a'} \frac{(ja'|iq) [2(a'j|pi) - (a'i|pj)]}{\epsilon_{a'} - \epsilon_i + \epsilon_{p} - \epsilon_i + \Delta E_{B\beta}} + \sum_{j,a'} \frac{(ja'|iq) [2(a'j|pi) - (a'i|pj)]}{\epsilon_{a'} - \epsilon_i + \epsilon_{p} - \epsilon_i + \Delta E_{B\beta}} + \sum_{pqrs} \langle A|E_{pq,rs}|B\rangle \Bigg( \sum_{i} \frac{u_{iq}(pi|rs)}{\epsilon_{p} - \epsilon_{i} + \epsilon_{r} - \epsilon_{z} + \Delta E_{B\beta}} \Bigg)
$$
\n
$$
- \sum_{i} \frac{u_{pq}(eq|rs)}{\epsilon_{e'} - \epsilon_{q} + \epsilon_{r} - \epsilon_{z} + \Delta E_{B\beta}} + \sum_{i} \frac{(iq|rs)u_{qi}}{\epsilon_{p} - \epsilon_{i} + \Delta E_{B\beta}} - \sum_{i} \frac{(pe|rs)u_{eq}}{\epsilon_{e'} - \epsilon_{q} + \epsilon_{r} - \epsilon_{z} + \Delta E_{B\beta}} + \sum_{i} \frac{(iq|js)(pi|sj)}{\epsilon_{p} - \epsilon_{i}
$$

## Previous presentation goals

Remove inefficient divide operations from inner loops

■ Construct cache-friendly algorithm

 $S = \sum_{B} C_{B\alpha} C_{B\beta} \sum_{ijab} \frac{(ia \mid jb) [2(ia \mid jb) - (ja \mid ib)]}{\varepsilon_a + \varepsilon_b - \varepsilon_i - \varepsilon_j + \Delta E_{B\beta}}$ Cache-friendly code sample Cache-friendly code sample  $\blacksquare$  Loop over i  $\blacklozenge$  Loop over j  $\star$  Loop over a • Calculate  $t_b = (ia \mid jb)[2(ia \mid jb) - (ja \mid ib)]$ 

- Loop over B
	- Calculate  $\Delta$  =  $\varepsilon_{_a}$  -  $\varepsilon_{_i}$  -  $\varepsilon_{_j}$  +  $\Delta\!E_{_{BB}}$  $W = W + \sum_{b}^{p} \frac{t_b}{\varepsilon_b + \Delta}$
	- Special sum over b:
	- Accumulate
- End loop over B
- $\star$  End loop over a
- $\blacklozenge$  End loop over j
- QEnd loop over i

E

## Present work goals

#### $\blacksquare$  Further reduce computational costs

 $\Box$ Reduce algorithmic complexity

İ

F

Formal analysis of the Formal analysis of the computational costs computational costs

QEach particular type of terms results in computational costs of a generic form:

$$
N_{\mathit{occ}}^k \cdot N_{\mathit{virt}}^l \cdot N_{\mathit{act}}^{\mathit{m}+\mathit{n}} \cdot N_{\mathit{csf}} \cdot N_{\mathit{Heff}}
$$

where k, l, m, n are some integers  $\geq 0$ Q For the particular example above, For the particular example above, *k*=2, *l*=2, *<sup>m</sup>*=*<sup>n</sup>*=0

Reminder - initial code version  $S = \sum_{B} C_{B\alpha} C_{B\beta} \sum_{ijab} \frac{(ia \mid jb) [2(ia \mid jb) - (ja \mid ib)]}{\varepsilon_a + \varepsilon_b - \varepsilon_i - \varepsilon_j + \Delta E_{B\beta}}$  $\blacksquare$  Loop over B Ē  $\bullet$  Loop over i  $\star$  Loop over j • Loop over a – Sum over b: • End loop over a  $\star$  End loop over j  $\triangle$  End loop over i  $\rightarrow$  Accumulate S End loop over B Q

$$
T = T + \sum_{b} \frac{(ia \mid jb) [2(ia \mid jb) - (ja \mid ib)]}{\varepsilon_a + \varepsilon_b - \varepsilon_i - \varepsilon_j + \Delta E_{B\beta}}
$$

#### $S(\Delta E_{BB}) = \sum_{ijab} \frac{(ia \mid jb) [2(ia \mid jb) - (ja \mid ib)]}{\varepsilon_a + \varepsilon_b - \varepsilon_i - \varepsilon_j + \Delta E_{BB}}$ Code modification  $\mathbb{R}^2$ Loop over B  $\blacksquare$  Loop over i Loop over i  $\blacktriangleright$  Loop over j  $\star$  Loop over a • Sum over b:  $T = T + \sum_b \frac{(ia|jb)[2(ia|jb) - (ja|ib)]}{\varepsilon_a + \varepsilon_b - \varepsilon_i - \varepsilon_j + \Delta E_{BB}}$  $\star$  End loop over a  $\triangle$  End loop over j **q E**nd loop over i, accumulate  $S(\Delta E_{BB})$  $\mathbb{R}^2$ End loop over B  $\mathbb{R}^2$  $□$  Loop over B: accumulate S:  $S = S + C_{Bα} C_{Bβ} S(ΔE_{Bβ})$  $\int_{\alpha} C_{B \beta} S\big(\!\Delta E_{B \beta}^{\phantom{\dagger}}\big)$ *B*  $\mathbb{R}^n$  $S = \sum C_{B\alpha} C_{B\beta} S\big(\!\Delta E\!$

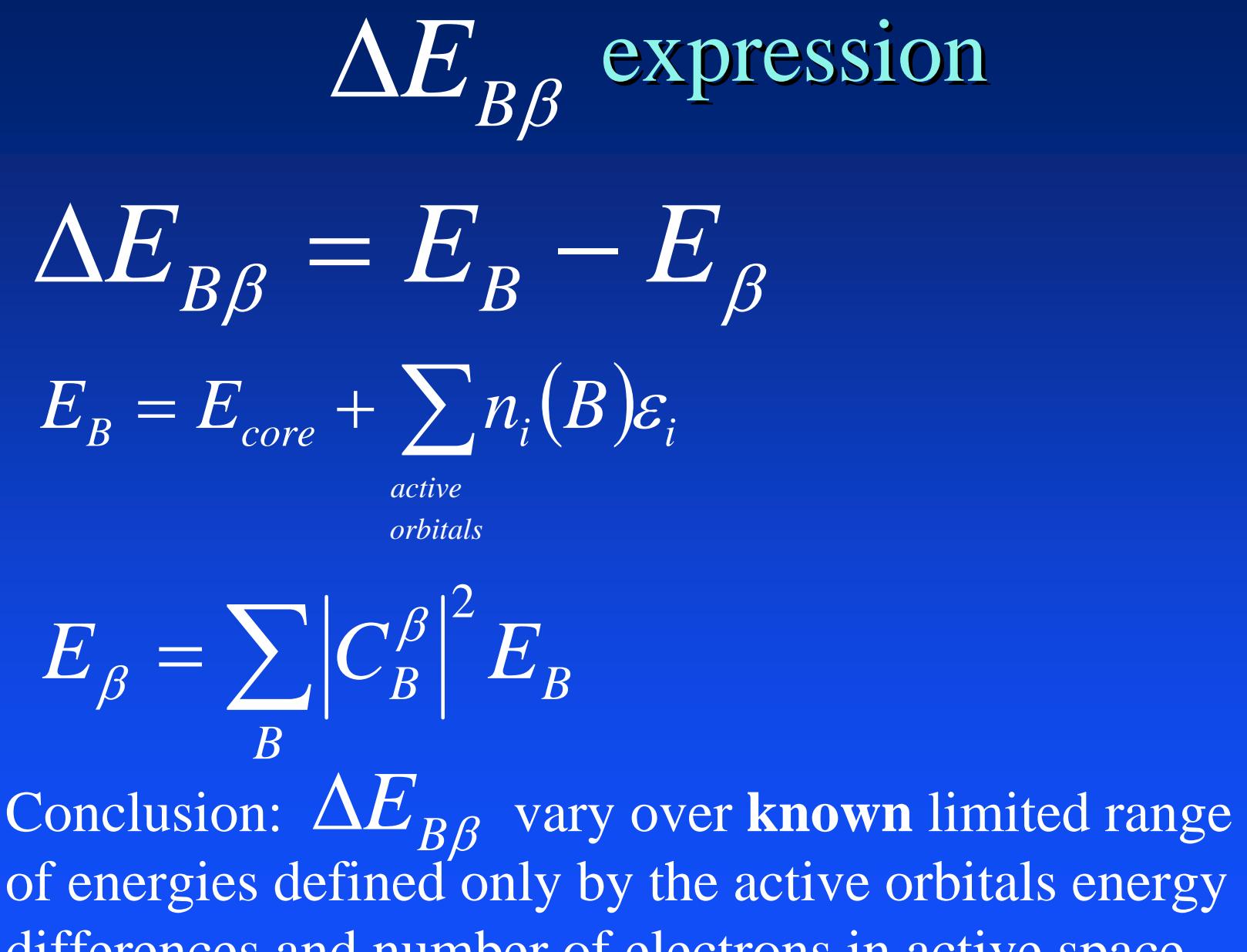

differences and number of electrons in active space.

## Next steps, key ideas

Let us approximate  $S(\Delta E_{BB})$  using table  $(\Delta E_{_{B\beta}})$  using tabledriven interpolation  $S(\Delta E_{B\beta}$ 

 $\blacklozenge$  Introduce intermediate equally-spaced helper grid of  $\,\Delta_\lambda\,$  ,  $\lambda{=}1..N_{grid}\,$ 

- $\triangle$  Calculate  $S(\Delta_{\lambda})$ ,  $\lambda=1..N_{grid}$  using the definition given above and previously described efficient given above and previously described efficient approach approach
- $\blacktriangleright$  Fill in interpolation tables

 $\lozenge$  Calculate contributions to S using interpolated values of  $S(\Delta E_{BB}) \cong S(\Delta E_{BB})$ , interpolation tables)  $\cong S\bigl(\Delta E_{_{B\beta}}% ^{e\beta}\bigr),\ \dsum_{\beta\in S^{\ast}}\delta_{\beta}^{\alpha}(\beta)\bigr)$ 

## Resulting code

#### ■ Loop over i

------------

- $\bullet$  Loop over j
	- $\star$  Loop over a
		- Calculate  $t_b = (ia \mid jb)[2(ia \mid jb) (ja \mid ib)]$
		- Loop over  $\lambda$ 
			- Calculate  $\Delta = \varepsilon_a - \varepsilon_i - \varepsilon_j + \Delta_\lambda$  $=W+\sum_{b}\frac{\iota_{b}}{\varepsilon_{b}+\Delta}$  $W = W + \sum_{b} \frac{t_b}{\varepsilon_b + t_b}$
			- $-$  Special sum over b:
			- Accumulate  $S\big(\Delta_{\overline{\lambda}}\big)$
		- End loop over  $\lambda$
	- $\star$  End loop over a
- $\blacklozenge$  End loop over j
- $\Box$ **End loop over I**
- Fill in interpolation tables
- Q**Loop over B: accumulate S:**  $S = S + C_{Ba}C_{B\beta} \cdot Interp(\Delta E_{B\beta})$

**Original code:**  $\blacksquare$  New code:  $costs = N_{occ}^2 \cdot N_{virt}^2 \cdot N_{csf} \cdot N_{Heff}$  $costs = N_{occ}^2 \cdot N_{virt}^2 \cdot N_{grid} + C \cdot N_{csf} \cdot N_{Heff}$ Formal analysis of the Formal analysis of the computational costs, new code computational costs, new code

-------

 $\blacksquare$  Main result:  $\blacksquare$  is replaced by:  $\blacksquare$  n = 0 for zero-body, 2 for one-body, 4 for two-body, and 6 for three-body terms. *csf Heff n grid act nm act l virt k*  $N^k_{\textit{occ}}\cdot N^l_{\textit{virt}}\cdot N^{m+n}_{\textit{act}}\cdot N_{\textit{grid}} + C\cdot N^n_{\textit{act}}\cdot N_{\textit{csf}}\cdot N$ *csf Heff nm act l virt k occ* ⋅⋅⋅⋅ $N^k$   $\cdot$   $N^l$   $\cdot$   $\cdot$   $N^{m+n}$   $\cdot$   $N$   $\cdot$   $\cdot$   $\cdot$   $N$ Formal analysis of the Formal analysis of the computational costs, generic case computational costs, generic case

## **Conclusions**

Q  $N_{grid}$  does not depend on the number of  $\mathrm{CSF}$   $\,$ and is defined only by the desired precision and by the structure of the active space

 $\bullet$  Computational costs dependence on the number of CSF is now efficiently decoupled from the dependence on the number of orbitals

 $\blacktriangleright$  Improved algorithmic complexity

 $\lozenge$  Computed energies are smooth functions of external parameters

 $\lozenge$  No more need to store transformed integrals, only interpolation tables need to be computed  $\lozenge$  Much faster calculations for large systems!

## Main problem

- **Q:** How to interpolate  $S(\Delta E_{BB})$  which can have multiple singularities?  $S(\Delta E_{B\beta}$
- $\blacksquare$  A: Actually, we always use ISA (Intruder State Avoidance) or some other energy denominators shift technique to avoid singularities. In the case of ISA, denominators are transformed as follows: so that  $S(\Delta E_{BB})$  is infinitely smooth function *bb a b a*  $+\frac{\alpha}{\alpha}$  $\rightarrow$

## Singularity removal by use of the Singularity removal by use of the ISA technique ISA technique

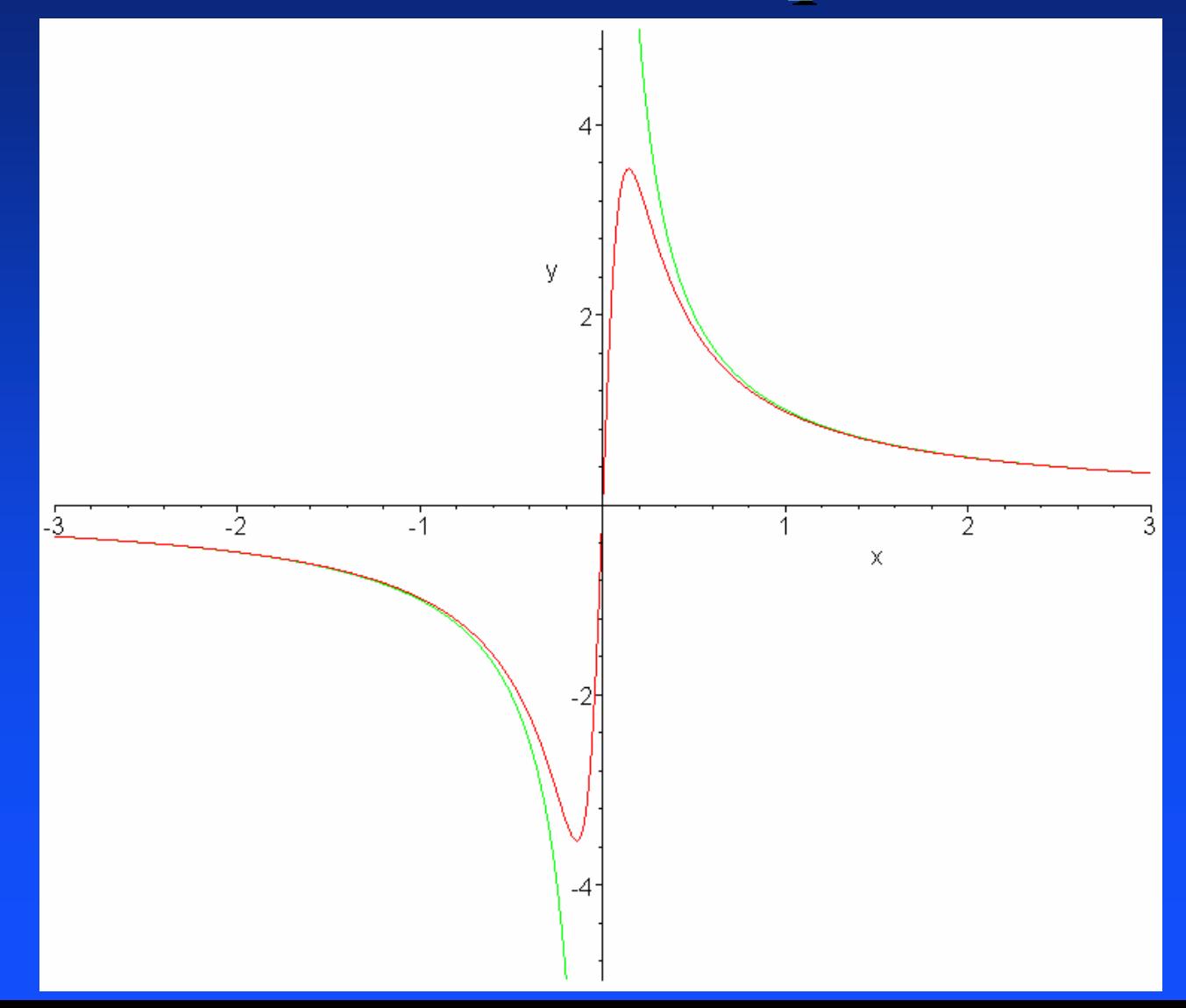

Practical example

## Practical experience

■ Seven-point polynomial interpolation seems to be optimal

Q  $N_{grid}$  of ca. 200÷400 ( $\Delta E$  of ca. 0.05 a.u.) seems to be enough to get cumulative absolute errors less than 10  $-8$  a.u., which is for large problems in any case a way smaller than the round-off errors and errors introduced by the use of non-completely converged CASSCF orbitals.

## Sample calculation

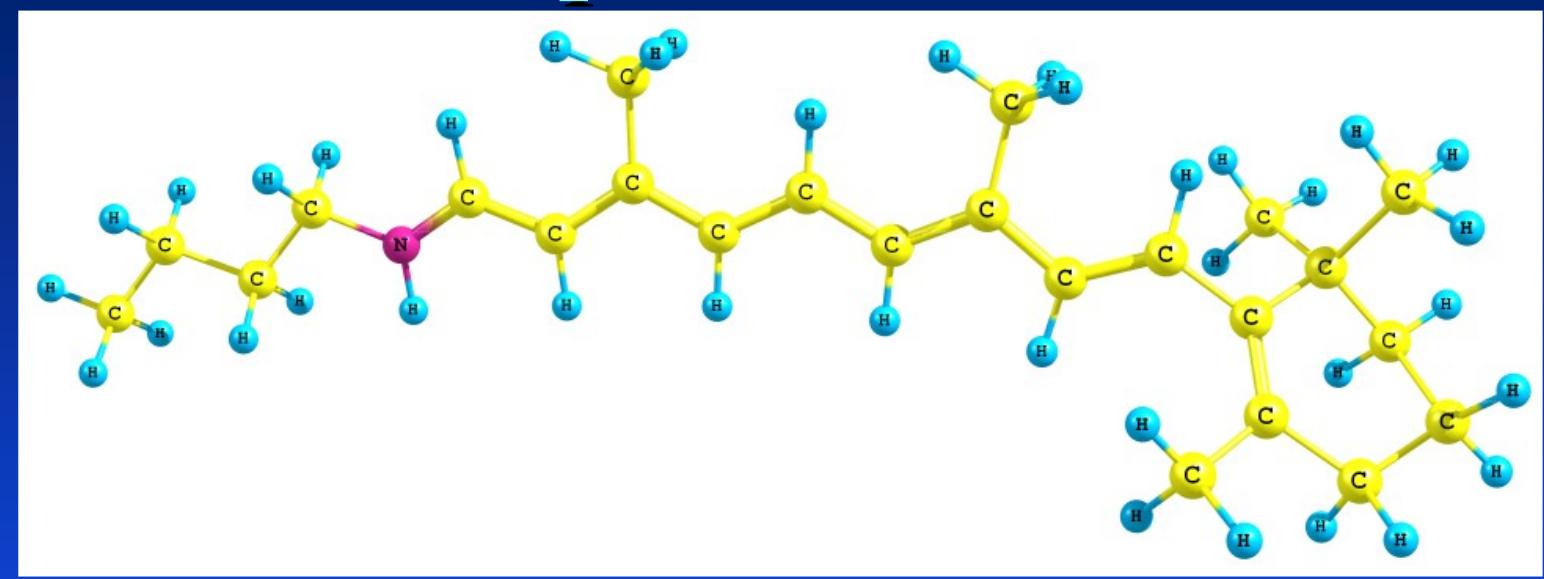

#### $\blacksquare$  Retinal molecule

■ cc-pVTZ basis set, 1465 cartesian/1298 spherical basis functions  $\blacksquare$  CAS(12/12), 226512 CSF Q  $N_{Heff}\!\!=\!\!15$ 

# PC GAMESS, standard vs. table-driven approach PC GAMESS, standard vs. table- driven approach

#### QJanuary 2006

- QIntel Xeon Dempsey 3.2 GHz
- QCSF selection, 24709 CSF selected
- $\blacksquare$  95546 minutes of CPU time for PT

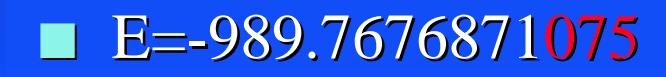

- October 2006, pilot code (production code will be (production code will be much faster)
- QIntel Xeon Woodcrest 2.67 GHz
- No CSF selection, all 226512 are used
- $\blacksquare$  8650 minutes of CPU time for PT (5293 minutes with CSF selection)
- E=-989.7676871132

**Note: Any implementation of Note: Any implementation of the code either completely or the code either completely or partially based on the ideas partially based on the ideas given in this presentation is given in this presentation is strongly prohibited for any strongly prohibited for any programs which are not programs which are not distributed in source form distributed in source form according to the terms of GNU according to the terms of GNU GPL version 2.0 or above. GPL version 2.0 or above.**

## Thank you for your attention!

Ē

Ē